# A Processor

**Hakim Weatherspoon CS 3410, Spring 2012** Computer Science Cornell University

See: P&H Chapter 2.16-20, 4.1-4

*Required*: partner for group project

Project1 (PA1) and Homework2 (HW2) are both out PA1 Design Doc and HW2 due in one week, start early Work alone on HW2, but in group for PA1 Save your work!

- *Save often*. Verify file is non-zero. Periodically save to Dropbox, email.
- Beware of MacOSX 10.5 (leopard) and 10.6 (snow-leopard)

Use your resources

- Lab Section, Piazza.com, Office Hours, Homework Help Session,
- Class notes, book, Sections, CSUGLab

### **Administrivia**

Check online syllabus/schedule

- http://www.cs.cornell.edu/Courses/CS3410/2012sp/schedule.html
- Slides and Reading for lectures

Office Hours

Homework and Programming Assignments

Prelims (in evenings):

- Tuesday, February 28th
- Thursday, March 29th
- Thursday, April 26<sup>th</sup>

Schedule is subject to change

### Collaboration, Late, Re-grading Policies

"Black Board" Collaboration Policy

- Can discuss approach together on a "black board"
- Leave and write up solution independently
- Do not copy solutions

Late Policy

- Each person has a total of *four* "slip days"
- Max of *two* slip days for any individual assignment
- Slip days deducted first for *any* late assignment, cannot selectively apply slip days
- For projects, slip days are deducted from all partners
- 20% deducted per day late after slip days are exhausted

Regrade policy

- Submit written request to lead TA, and lead TA will pick a different grader
- Submit another written request, lead TA will regrade directly
- Submit yet another written request for professor to regrade.

### Basic Computer System

### Let's build a MIPS CPU

• …but using (modified) Harvard architecture

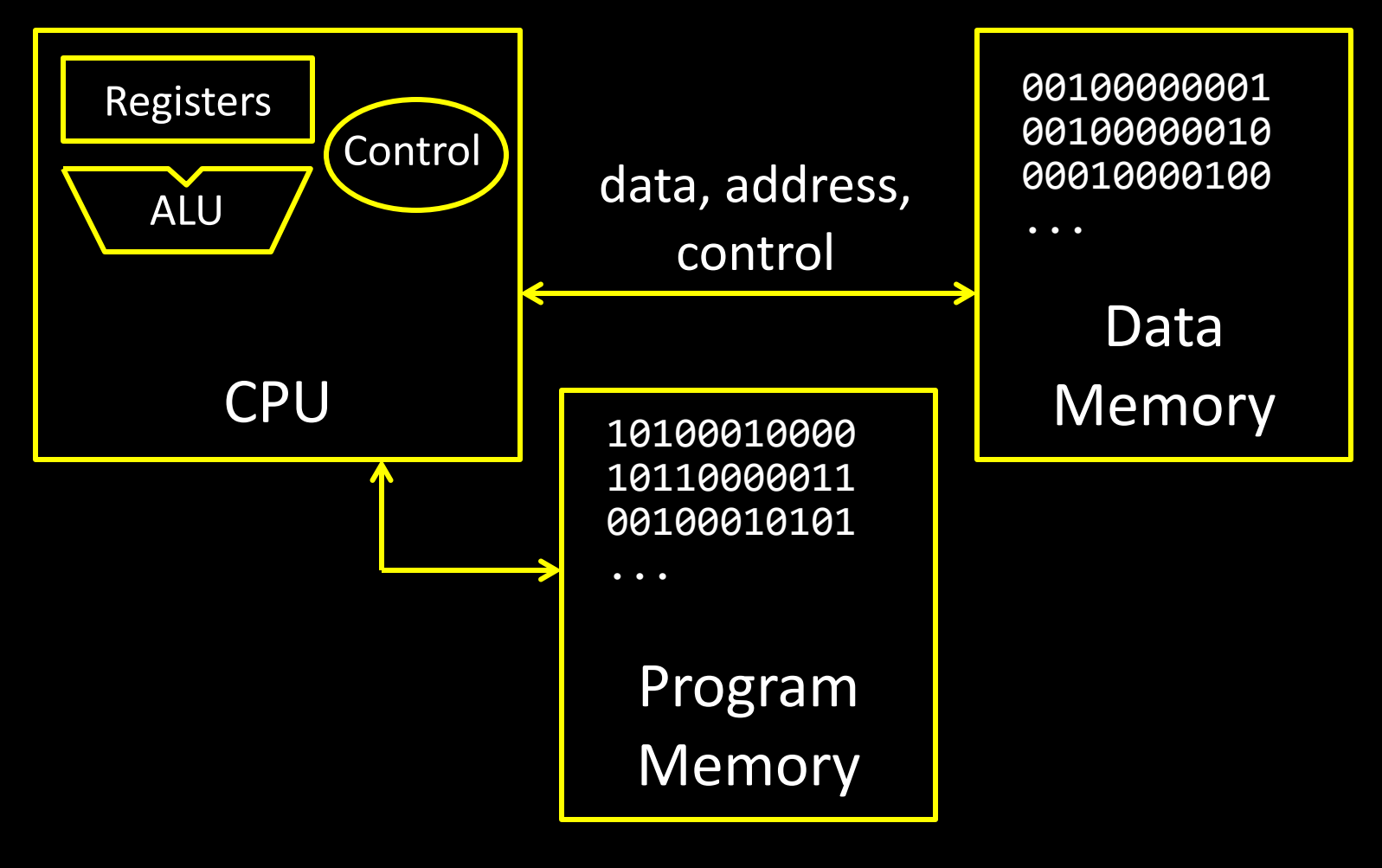

### **Instructions**

### High Level Language

- C, Java, Python, Ruby, …
- Loops, control flow, variables

### Assembly Language

- No symbols (except labels)
- One operation per statement

**00100000000000100000000000001010 00100000000000010000000000000000 00000000001000100001100000101010**

**for (i = 0; i < 10; i++)**

**main: addi r2, r0, 10**

**loop: slt r3, r1, r2**

**...**

**addi r1, r0, 0**

**printf("go cucs");**

### Machine Langauge

- Binary-encoded assembly
- Labels become addresses

# Instruction Types

**Arithmetic** 

• add, subtract, shift left, shift right, multiply, divide

Memory

- load value from memory to a register
- store value to memory from a register

Control flow

- unconditional jumps
- conditional jumps (branches)
- jump and link (subroutine call)
- Many other instructions are possible
	- vector add/sub/mul/div, string operations
	- manipulate coprocessor
	- $I/O$

# **Complexity**

### MIPS = Reduced Instruction Set Computer (RlSC)

- ≈ 200 instructions, 32 bits each, 3 formats
	- mostly orthogonal
- all operands in registers
	- almost all are 32 bits each, can be used interchangeably
- ≈ 1 addressing mode: Mem[reg + imm]
- x86 = Complex Instruction Set Computer (ClSC)
	- > 1000 instructions, 1 to 15 bytes each
	- operands in special registers, general purpose registers, memory, on stack, …
		- can be 1, 2, 4, 8 bytes, signed or unsigned
	- 10s of addressing modes
		- e.g. Mem[segment + reg + reg\*scale + offset]

# MIPS Register file

### MIPS register file

- 32 registers, 32-bits each (with r0 wired to zero)
- Write port indexed via  $R_{W}$ 
	- Writes occur on falling edge but only if WE is high
- Read ports indexed via  $R_A$ ,  $R_B$

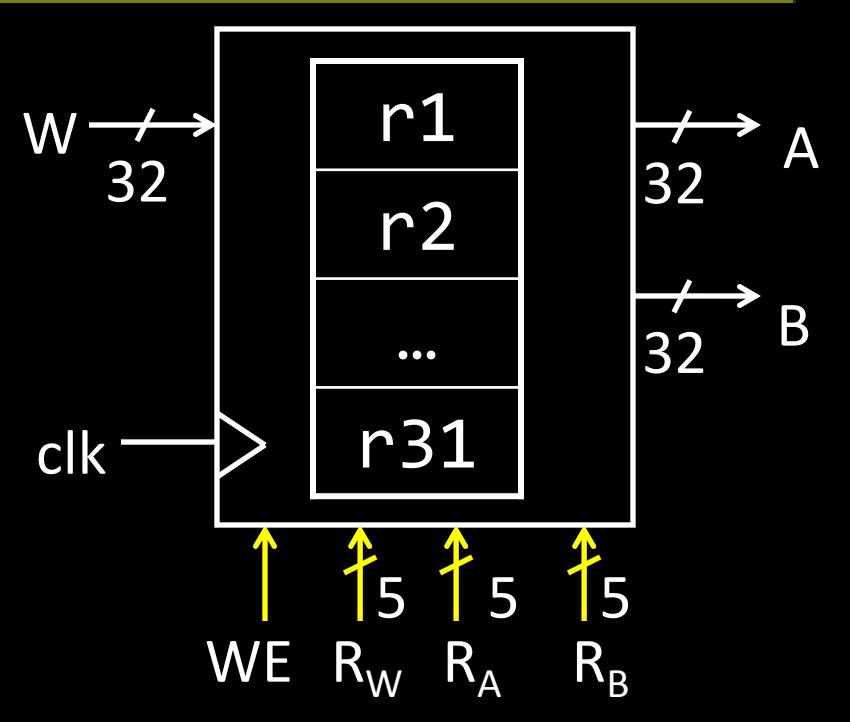

# MIPS Memory

### MIPS Memory

- Up to 32-bit address
- 32-bit data (but byte addressed)
- Enable + 2 bit memory control 00: read word (4 byte aligned) 01: write byte 10: write halfword (2 byte aligned) 11: write word (4 byte aligned)

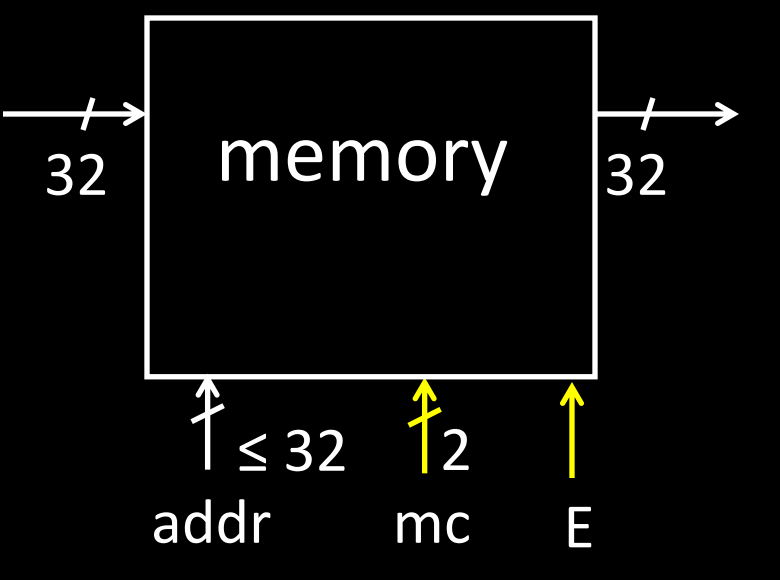

# **Instruction Usage**

Basic CPU execution loop

- 1. fetch one instruction
- 2. increment PC
- 3. decode
- 4. execute

### Instruction Fetch

Instruction Fetch Circuit

- Fetch instruction from memory
- Calculate address of next instruction
- Repeat

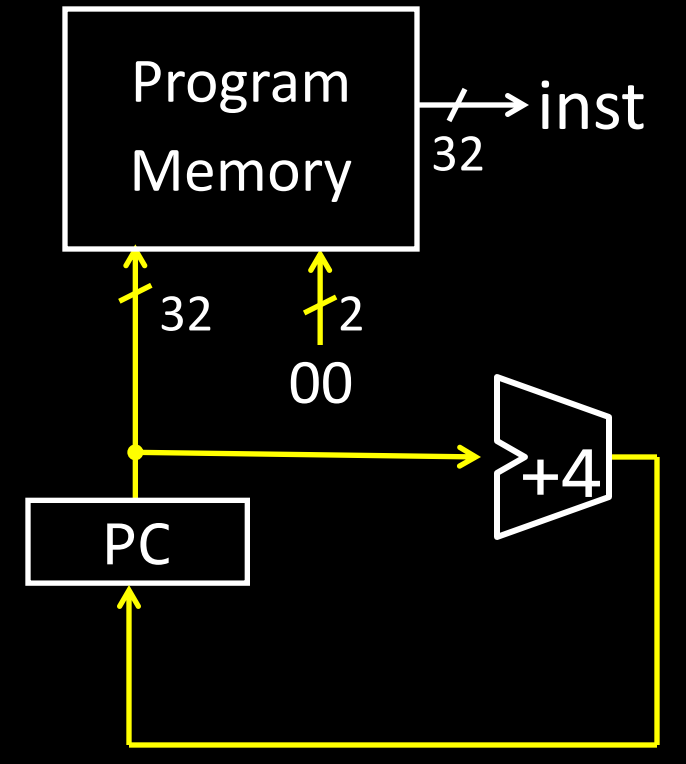

## Arithmetic Instructions

00000001000001100010000000100110

| op rs rt rd - func                        |  |  |  |
|-------------------------------------------|--|--|--|
| 6 bits 5 bits 5 bits 5 bits 5 bits 6 bits |  |  |  |

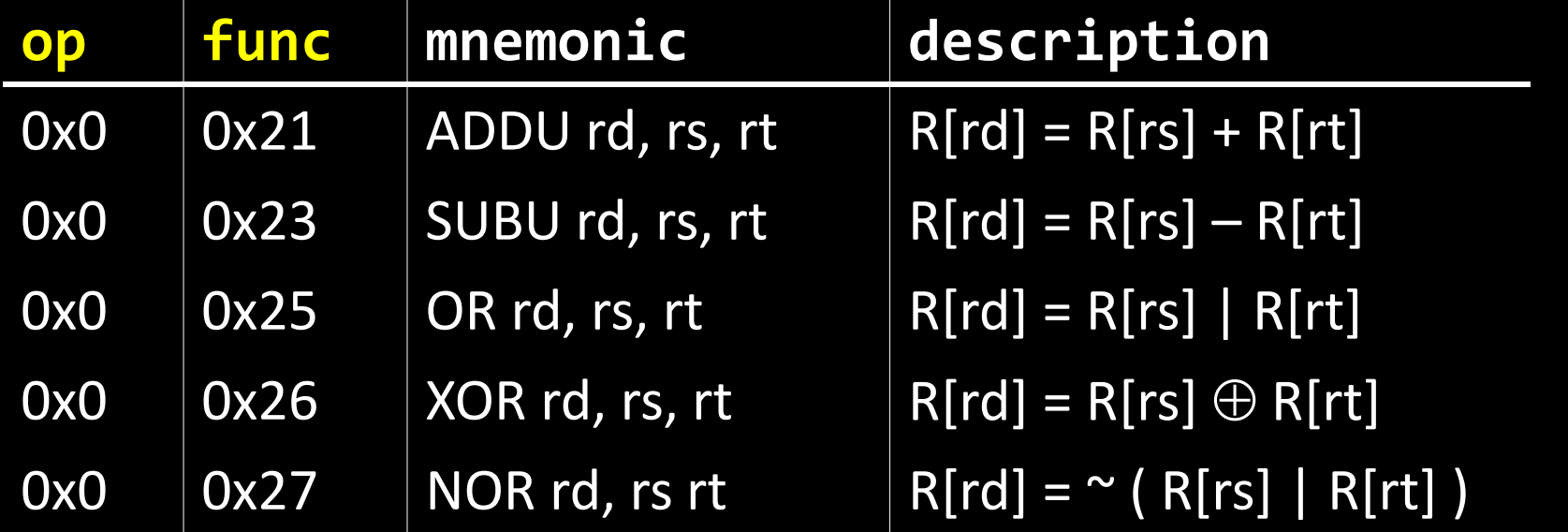

**R-Type**

### Arithmetic and Logic

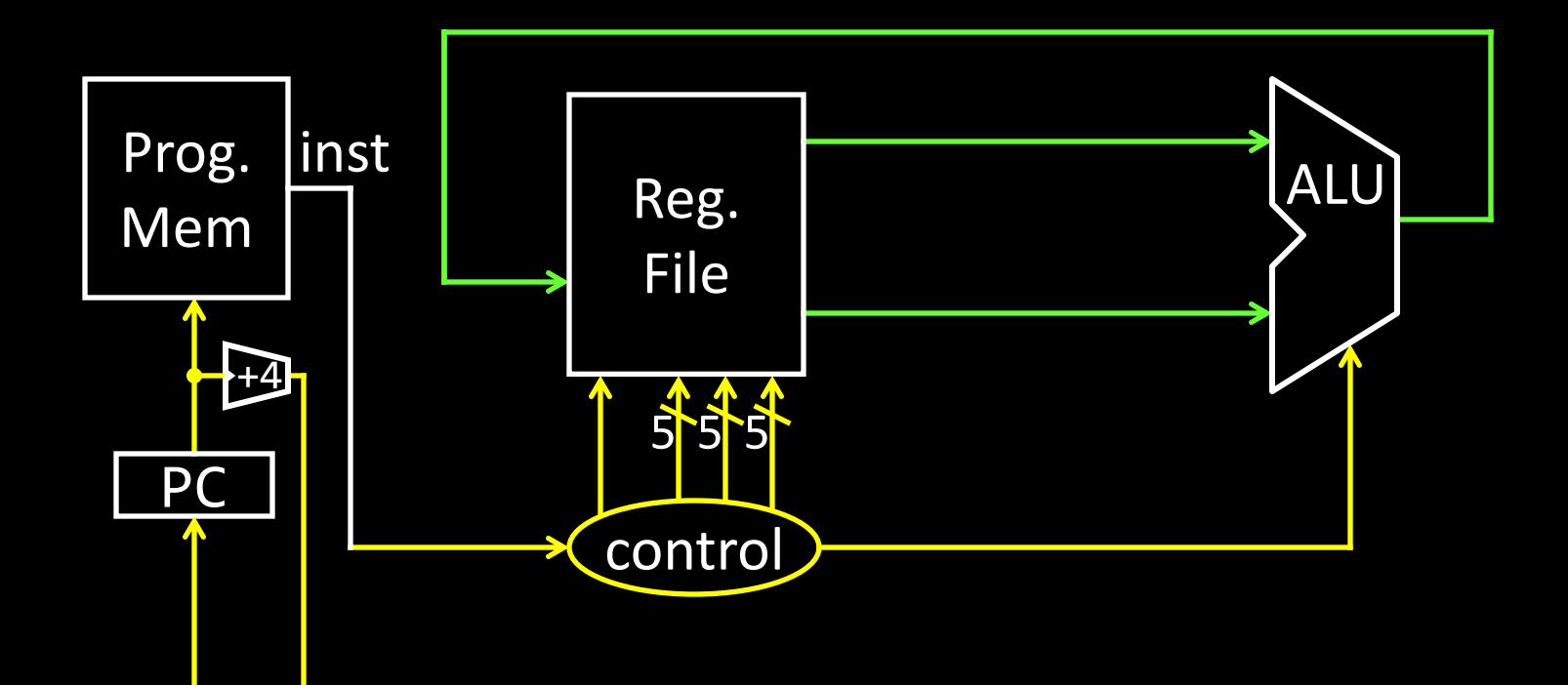

### Example Programs

$$
r4 = (r1 + r2) | r3
$$

 $r8 = 4*r3 + r4 - 1$ 

 $r9 = 9$ 

ADDU rd, rs, rt SUBU rd, rs, rt OR rd, rs, rt XOR rd, rs, rt NOR rd, rs rt

### **TEMMERING** Instruction fetch + decode + ALU = Babbage's engine + speed + reliability – hand crank

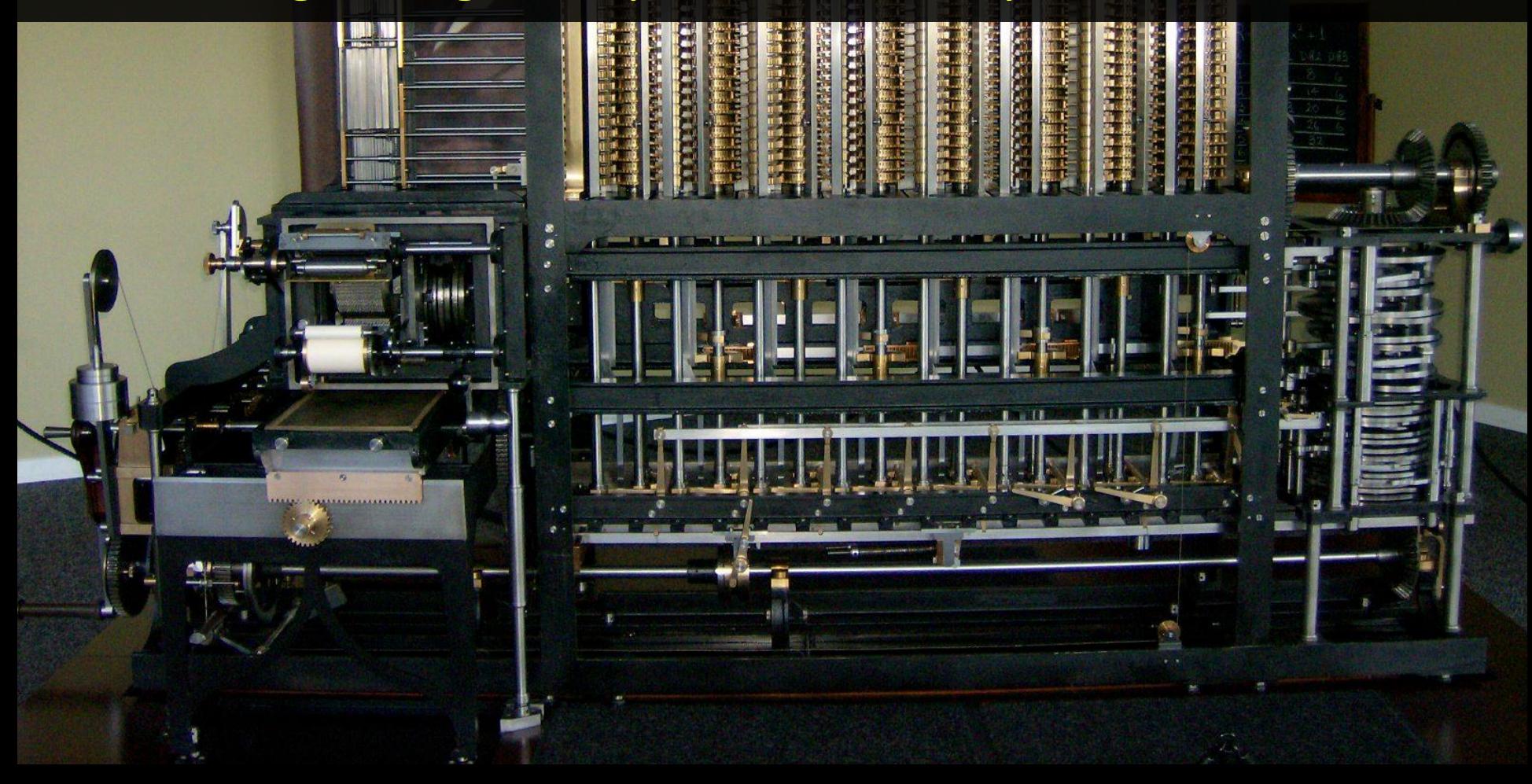

### Arithmetic Instructions: Shift

#### 00000000000001000100000110000011

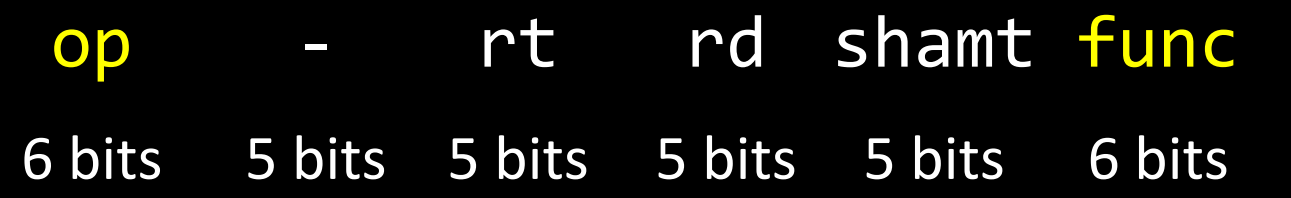

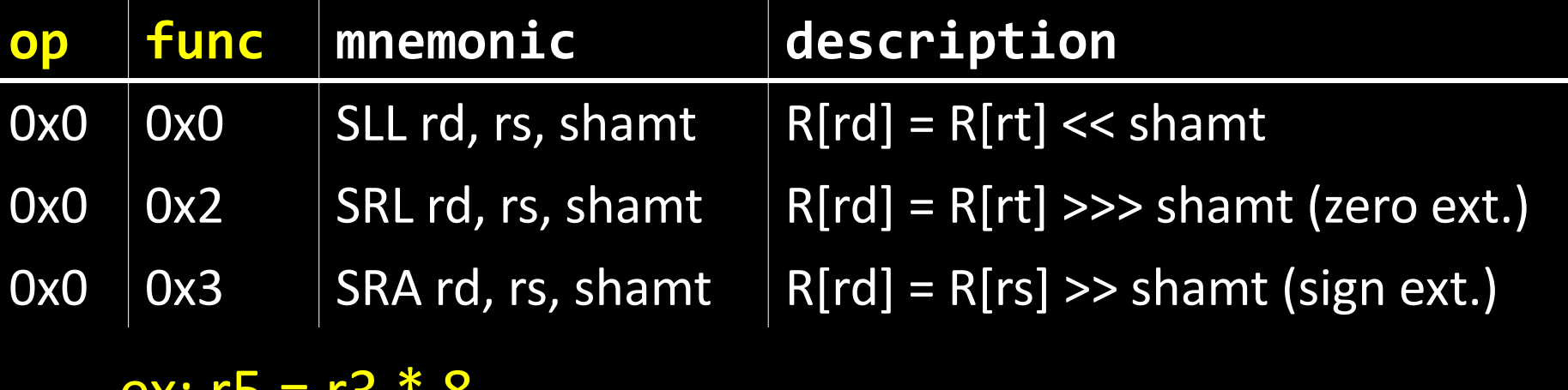

ex: r5 = r3 \* 8

**R-Type**

### Shift

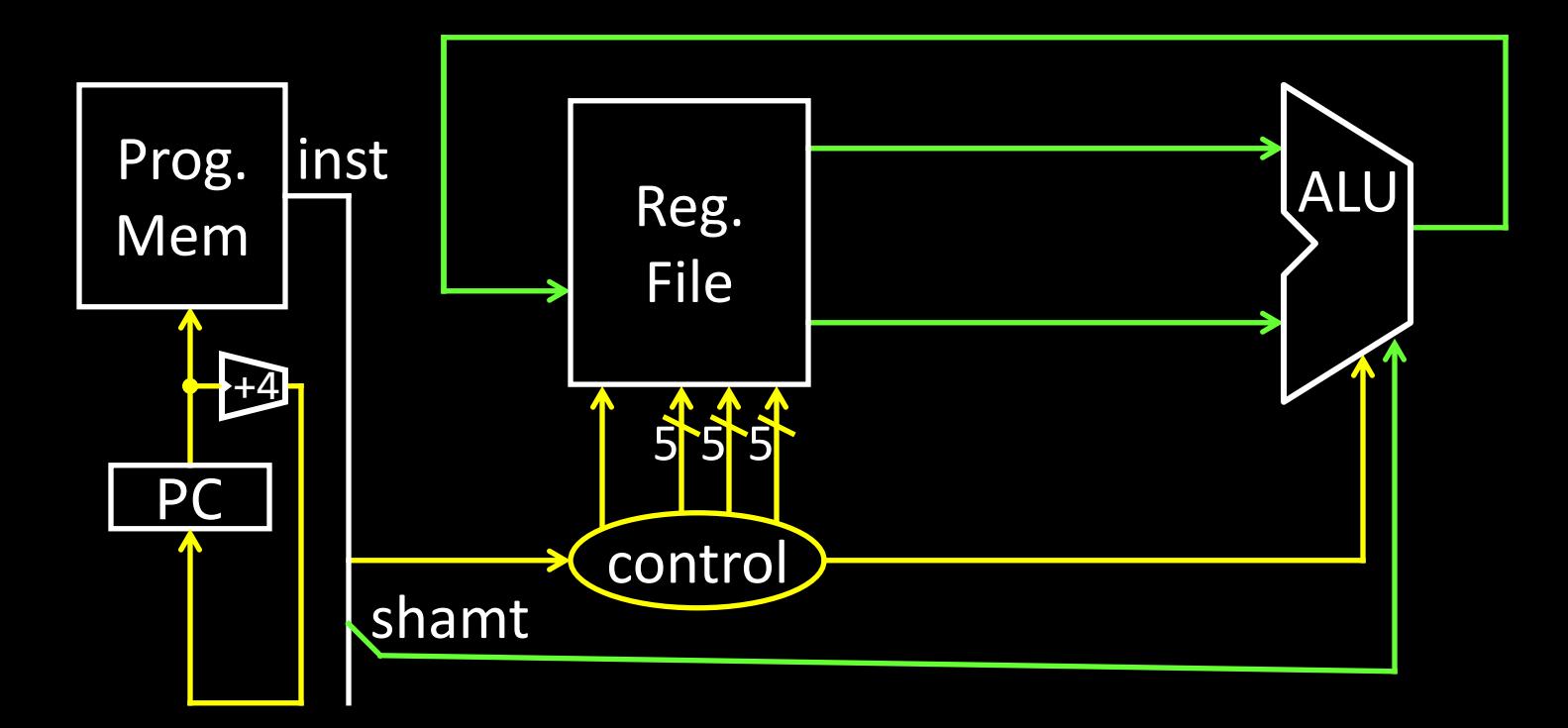

# Arithmetic Instructions: Immediates

00100100101001010000000000000101

| OD     | rs     | rd       | immediate                                                          | l-Type                                                                    |  |
|--------|--------|----------|--------------------------------------------------------------------|---------------------------------------------------------------------------|--|
| 6 bits | 5 bits |          | 16 bits                                                            |                                                                           |  |
|        |        |          | description                                                        |                                                                           |  |
|        |        |          |                                                                    |                                                                           |  |
|        |        |          | $R[rd] = R[rs]$ & zero extend(imm)                                 |                                                                           |  |
|        |        |          |                                                                    |                                                                           |  |
|        |        | mnemonic | 5 bits<br>ADDIU rd, rs, imm<br>ANDI rd, rs, imm<br>ORI rd, rs, imm | $R[rd] = R[rs] + sign\_extend(imm)$<br>$R[rd]$ = R[rs]   zero_extend(imm) |  |

ex:  $r5 + 5 = 5$  ex:  $r9 = -1$  ex:  $r9 = 65535$ 

### Immediates

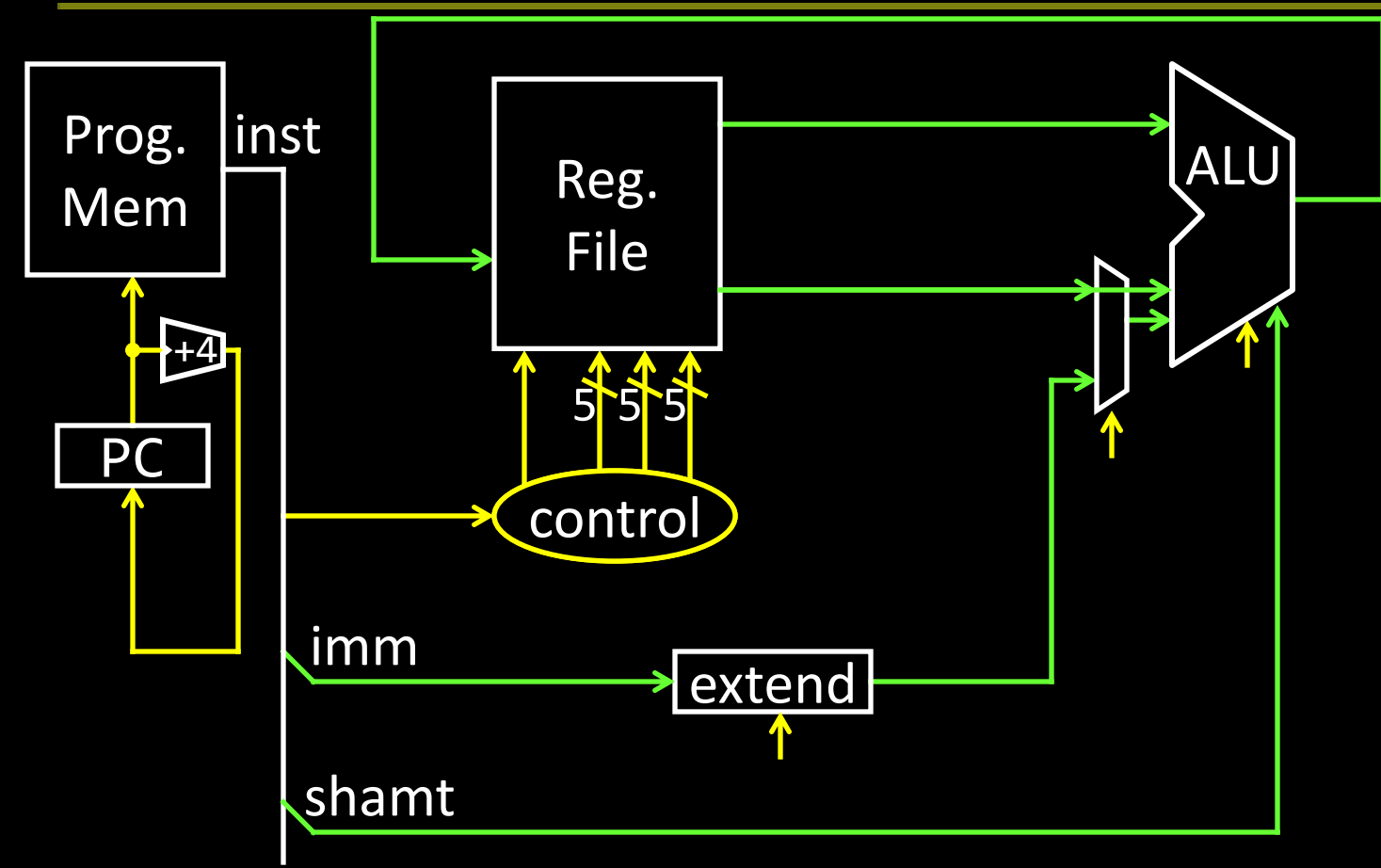

# Arithmetic Instructions: Immediates

00111100000001010000000000000101

|     | OD |          | $\blacksquare$       | rd | immediate             | <b>I-Type</b> |
|-----|----|----------|----------------------|----|-----------------------|---------------|
|     |    |          | 6 bits 5 bits 5 bits |    | 16 bits               |               |
| op  |    | mnemonic |                      |    | description           |               |
| 0xF |    |          | LUI rd, imm          |    | $R[rd] = 1$ imm << 16 |               |

ex: r5 = 0xdeadbeef

### Immediates

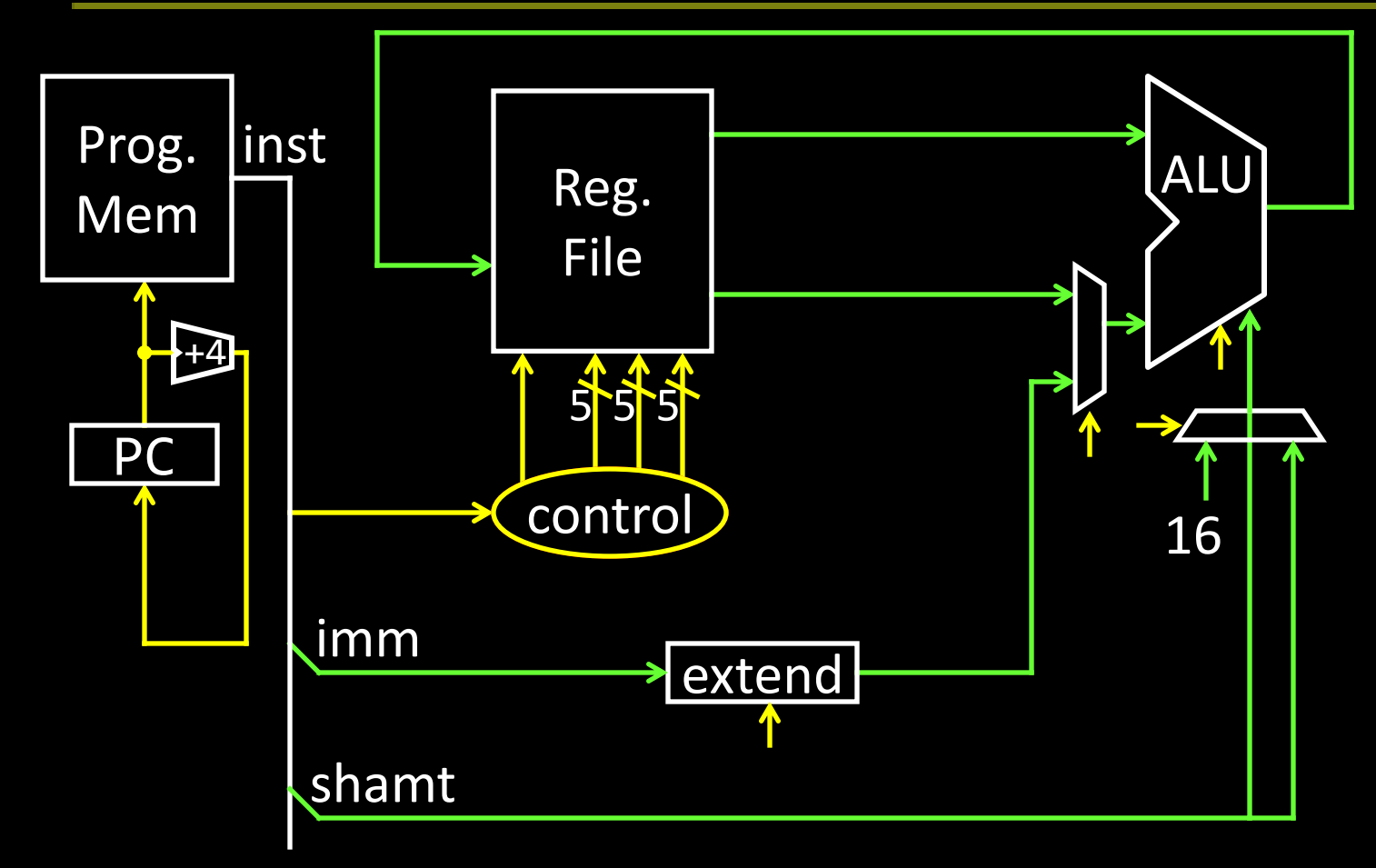

# MIPS Instruction Types

### Arithmetic/Logical

- R-type: result and two source registers, shift amount
- I-type: 16-bit immediate with sign/zero extension

#### Memory Access

- load/store between registers and memory
- word, half-word and byte operations

### Control flow

- conditional branches: pc-relative addresses
- jumps: fixed offsets, register absolute

# Memory Instructions

10100100101000010000000000000010

|      | OD                 | rs                 | rd     | offset                                    | l-Type        |  |
|------|--------------------|--------------------|--------|-------------------------------------------|---------------|--|
|      | 6 bits             | 5 bits             | 5 bits | 16 bits                                   | base + offset |  |
| OD   |                    | mnemonic           |        | description                               | addressing    |  |
| 0x20 | LB rd, offset(rs)  |                    |        | $R[rd] = sign\_ext(Mem[offset+R[rs]])$    |               |  |
| 0x24 | LBU rd, offset(rs) |                    |        | $R[rd]$ = zero_ext(Mem[offset+ $R[rs]]$ ) |               |  |
| 0x21 | LH rd, offset(rs)  |                    |        | $R[rd] = sign ext(Mem[offset+R[rs]])$     |               |  |
| 0x25 |                    | LHU rd, offset(rs) |        | $R[rd] = zero\_ext(Mem[offset+R[rs]])$    |               |  |
| 0x23 |                    | LW rd, offset(rs)  |        | $R[rd] = Mem[offset+R[rs]]$               | signed        |  |
| 0x28 |                    | SB rd, offset(rs)  |        | $Mem[offset+R[rs]] = R[rd]$               | offsets       |  |
| 0x29 |                    | SH rd, offset(rs)  |        | $Mem[offset+R[rs]] = R[rd]$               |               |  |
| 0x2b |                    | SW rd, offset(rs)  |        | $Mem[offset+R[rs]] = R[rd]$               |               |  |

## **Memory Operations**

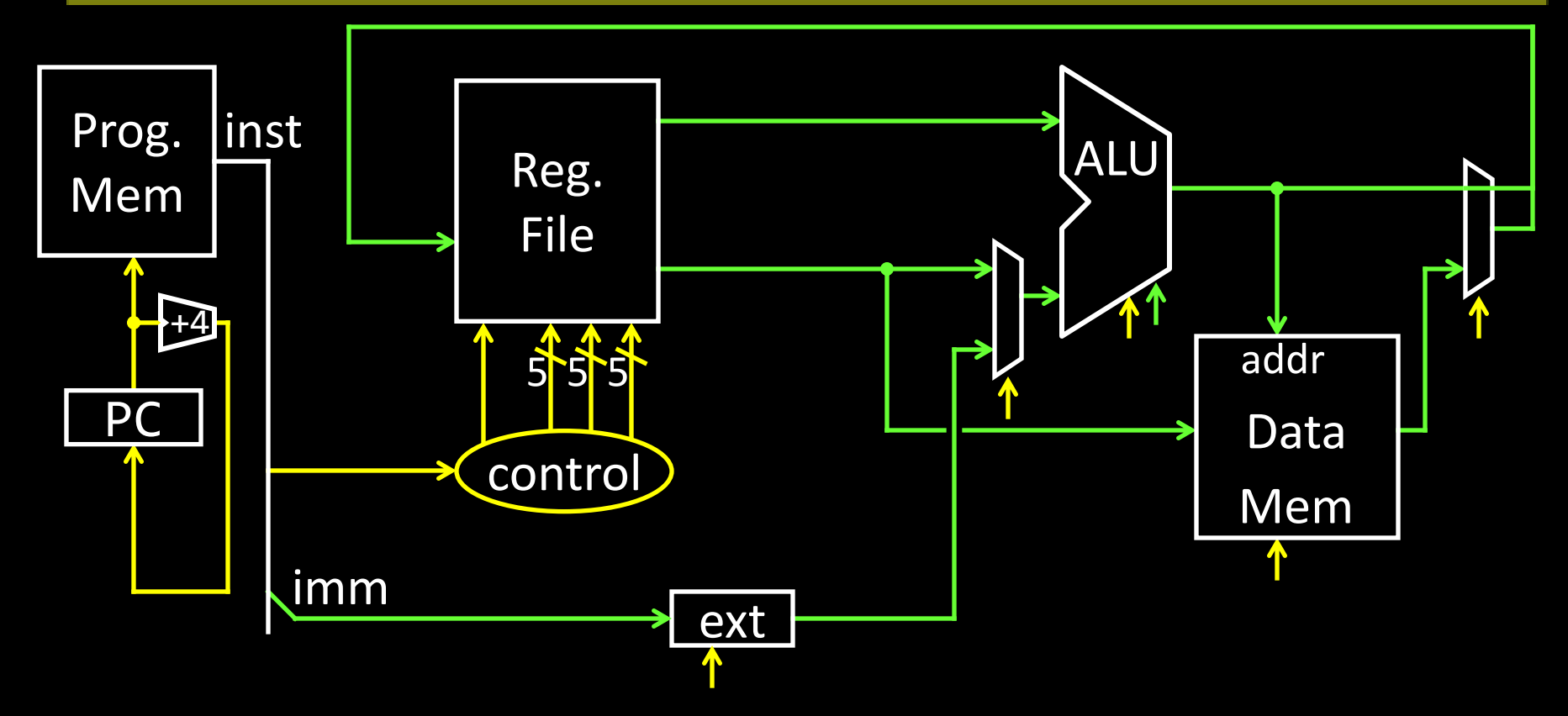

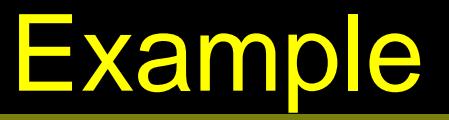

int h, A[];  $A[12] = h + A[8];$ 

### Memory Layout

### Examples:

# r5 contains 0x5 sb r5, 2(r0) lb r6, 2(r0)

sw r5, 8(r0) lb r7, 8(r0) lb r8, 11(r0) 0x00000000 0x00000001 0x00000002 0x00000003 0x00000004 0x00000005 0x00000006 0x00000007 0x00000008 0x00000009 0x0000000a 0x0000000b ... 0xffffffff

27

### **Endianness**

Endianness: Ordering of bytes within a memory word Little Endian = least significant part first (MIPS, x86)

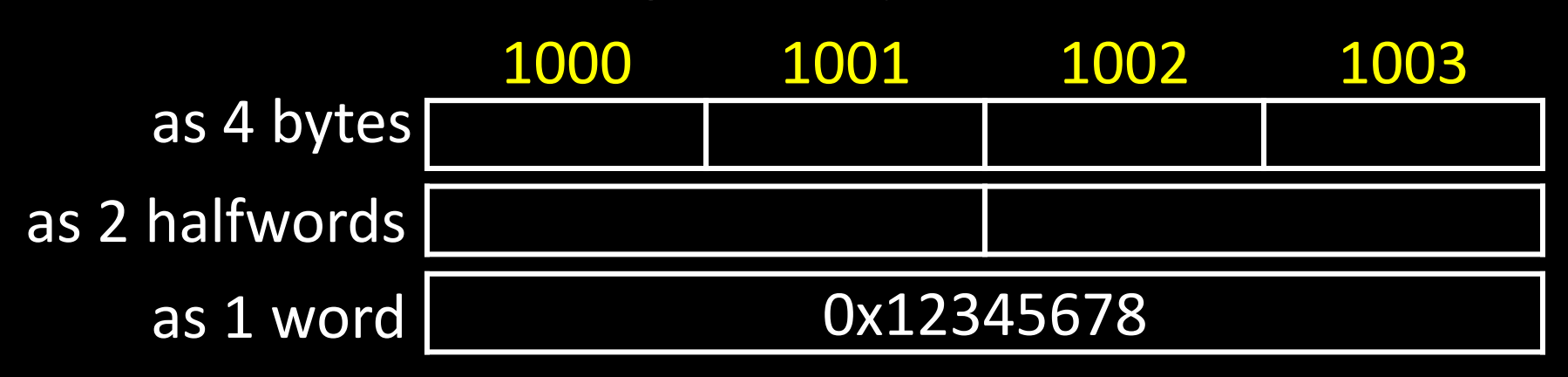

Big Endian = most significant part first (MIPS, networks) 1000 1001 1002 1003 0x12345678 as 4 bytes as 2 halfwords as 1 word

# Control Flow: Absolute Jump

### 00001010100001001000011000000011

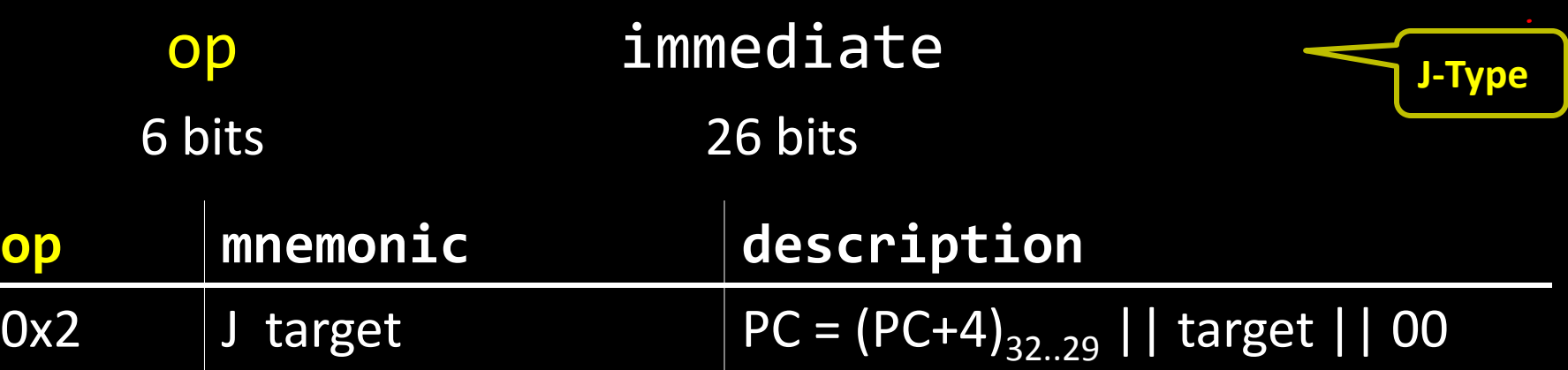

### Absolute addressing for jumps

- Jump from 0x30000000 to 0x20000000?
	- But: Jumps from 0x2FFFFFFF to 0x3xxxxxxx are possible, but not reverse
- Trade-off: out-of-region jumps vs. 32-bit instruction encoding

### MIPS Quirk:

• jump targets computed using *already incremented* PC

## Absolute Jump

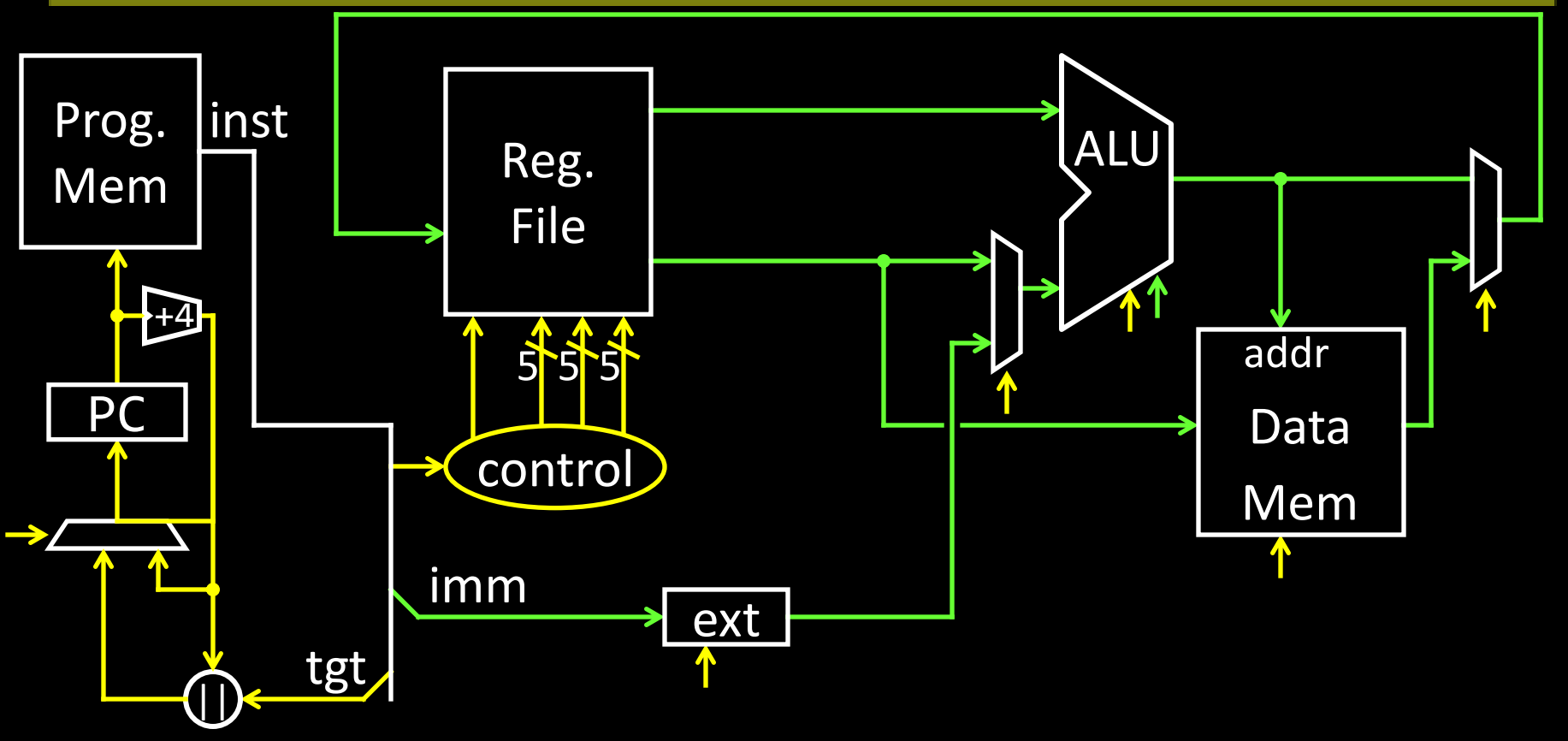

# Control Flow: Jump Register

#### 00000000011000000000000000001000

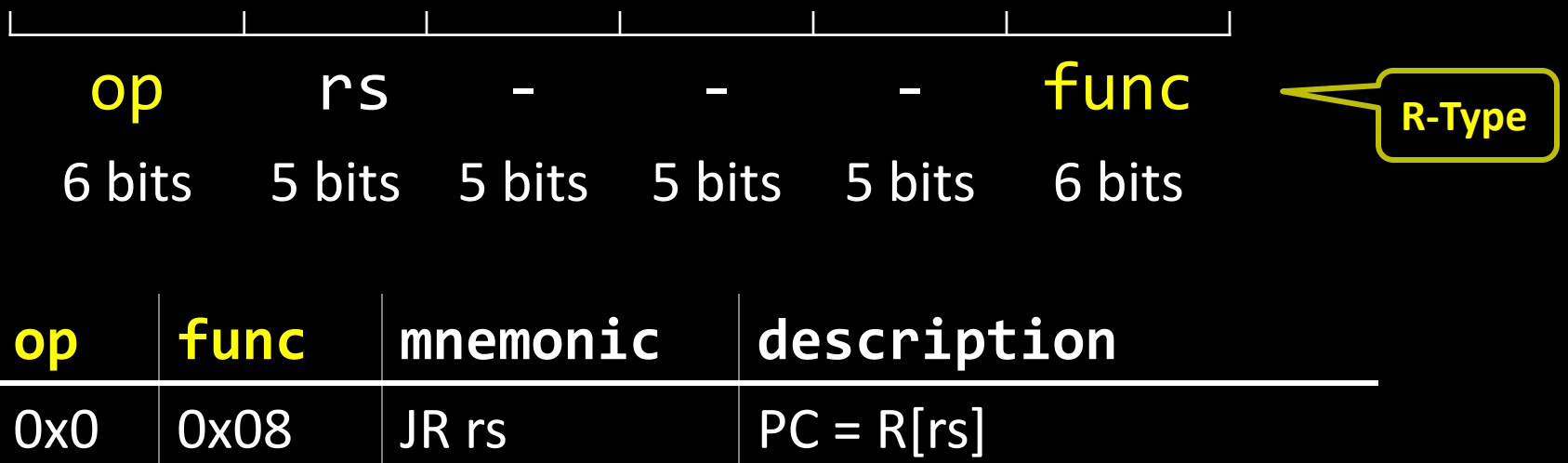

## Jump Register

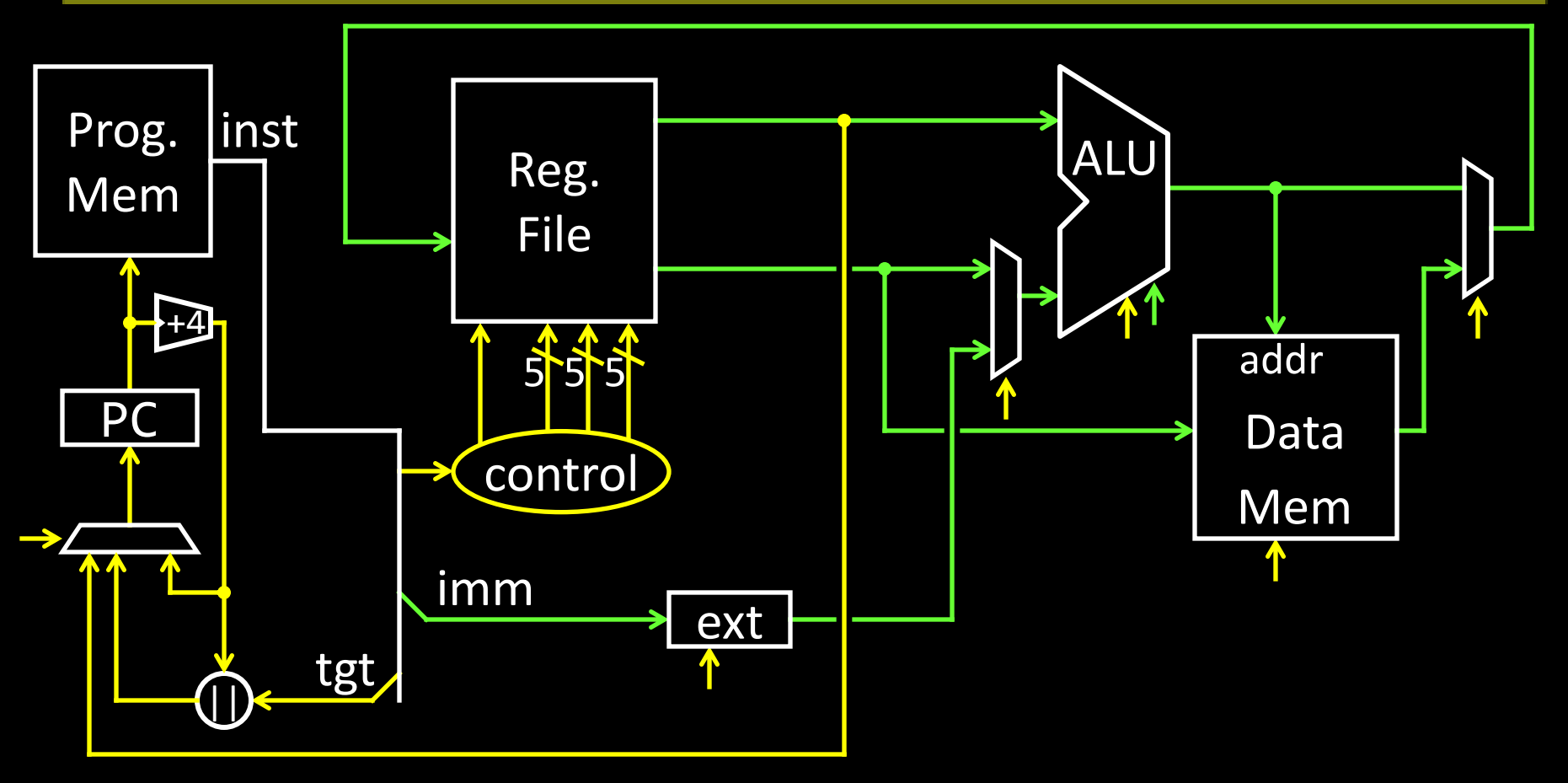

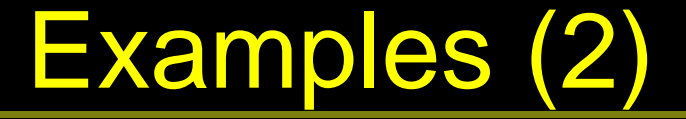

jump to 0xabcd1234

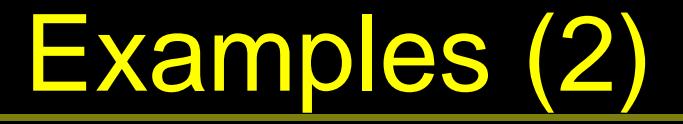

jump to 0xabcd1234

# assume  $0 \le r3 \le 1$ if (r3 == 0) jump to 0xdecafe0 else jump to 0xabcd1234

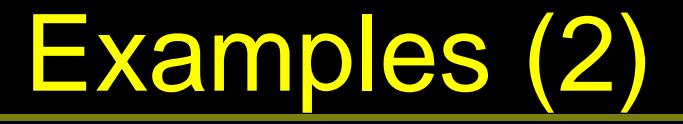

jump to 0xabcd1234

# assume  $0 \le r3 \le 1$ if (r3 == 0) jump to 0xdecafe0 else jump to 0xabcd1234

### Control Flow: Branches

00010000101000010000000000000011

|     | OD       | $\overline{\phantom{a}}$ rs $\overline{\phantom{a}}$ | rd | offset                                                                 | <b>I-Type</b>  |
|-----|----------|------------------------------------------------------|----|------------------------------------------------------------------------|----------------|
|     |          | 6 bits 5 bits 5 bits                                 |    | 16 bits                                                                |                |
|     |          |                                                      |    |                                                                        | signed         |
| 00  | mnemonic |                                                      |    | description                                                            | <b>offsets</b> |
| 0x4 |          |                                                      |    | BEQ rs, rd, offset   if R[rs] == R[rd] then PC = PC+4 + (offset << 2)  |                |
| 0x5 |          |                                                      |    | BNE rs, rd, offset   if R[rs] != R[rd] then $PC = PC+4 + (offset < 2)$ |                |

# Examples (3)

### if  $(i == j)$   $\{ i = i * 4; \}$  $else$   $\{ j = i - j; \}$

### Absolute Jump

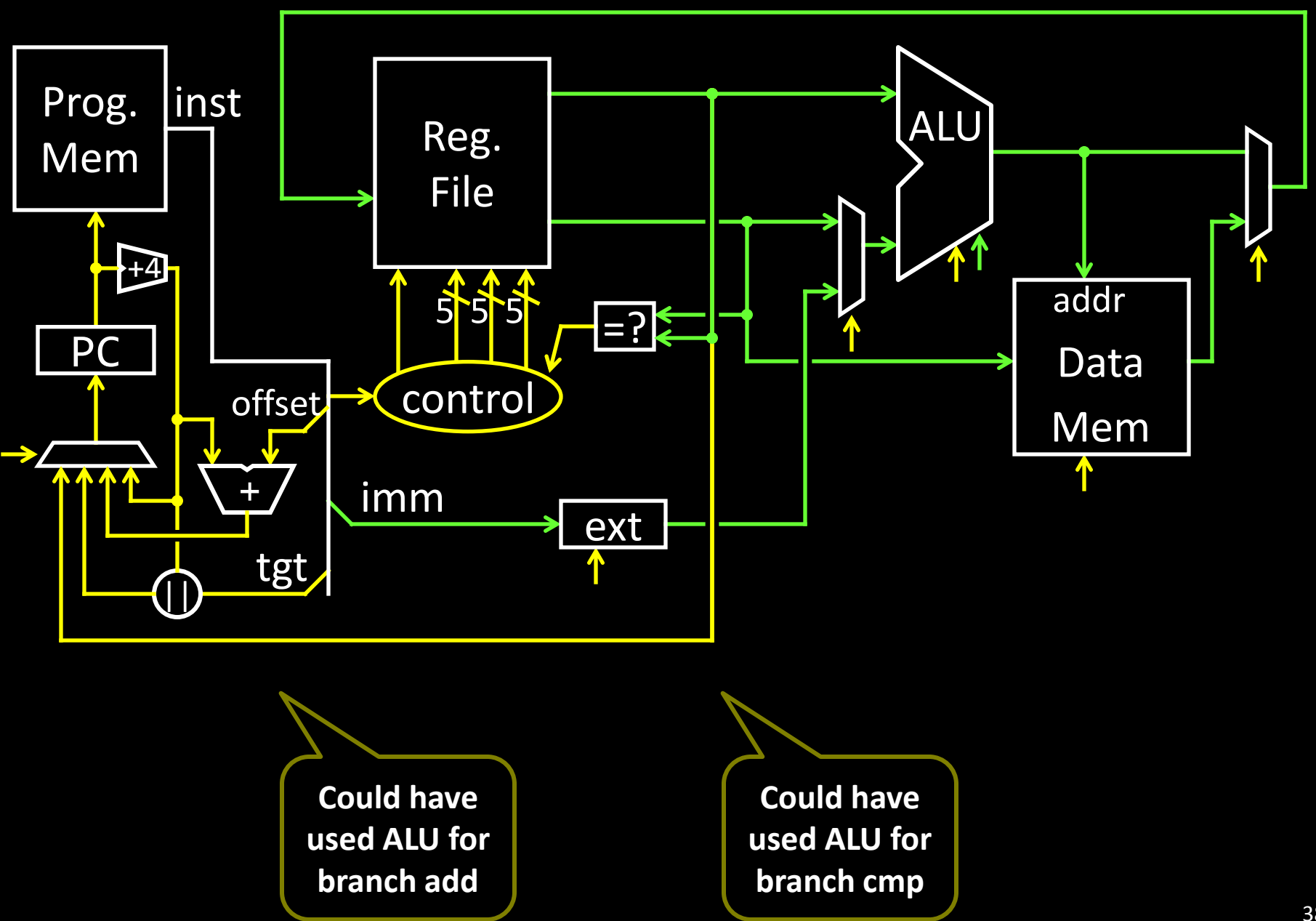

### Absolute Jump

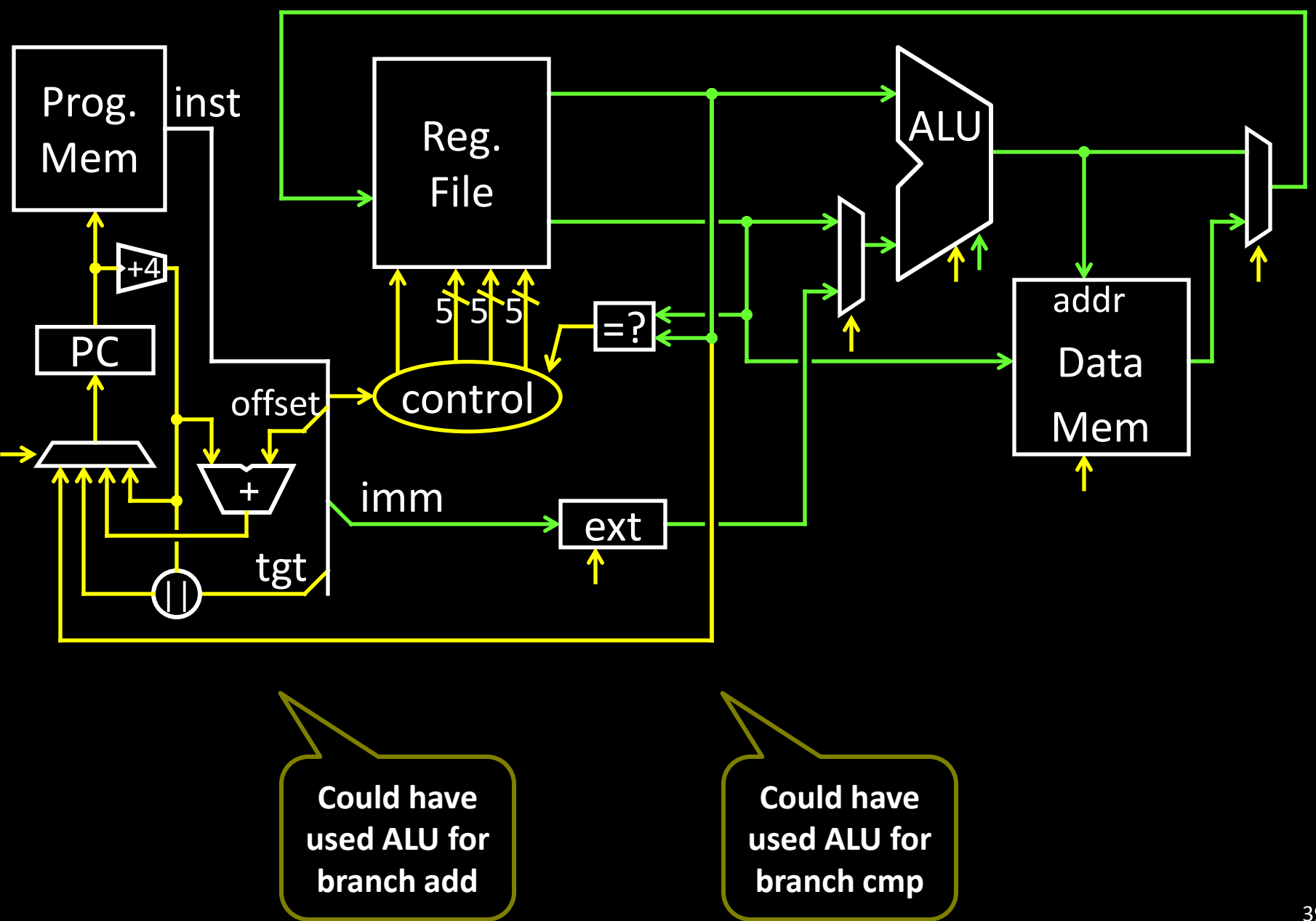

## Control Flow: More Branches

00000100101000010000000000000010

|     | OD         | ns subop               | offset                                            | almost I-Type  |
|-----|------------|------------------------|---------------------------------------------------|----------------|
|     | 6 bits     | 5 bits 5 bits          | 16 bits                                           | signed         |
| Op  | subop      | mnemonic               | description                                       | <b>offsets</b> |
| 0x1 | 0x0        | <b>BLTZ rs, offset</b> | if $R[rs]$ < 0 then PC = PC+4+ (offset < < 2)     |                |
| 0x1 | 0x1        | BGEZ rs, offset        | if R[rs] $\geq$ 0 then PC = PC+4+ (offset<<2)     |                |
| 0x6 | 0x0        | BLEZ rs, offset        | if $R[rs] \le 0$ then $PC = PC+4+ (offset \lt 2)$ |                |
| 0x7 | <b>OxO</b> | BGTZ rs, offset        | if $R[rs] > 0$ then $PC = PC+4+ (offset << 2)$    |                |

### Absolute Jump

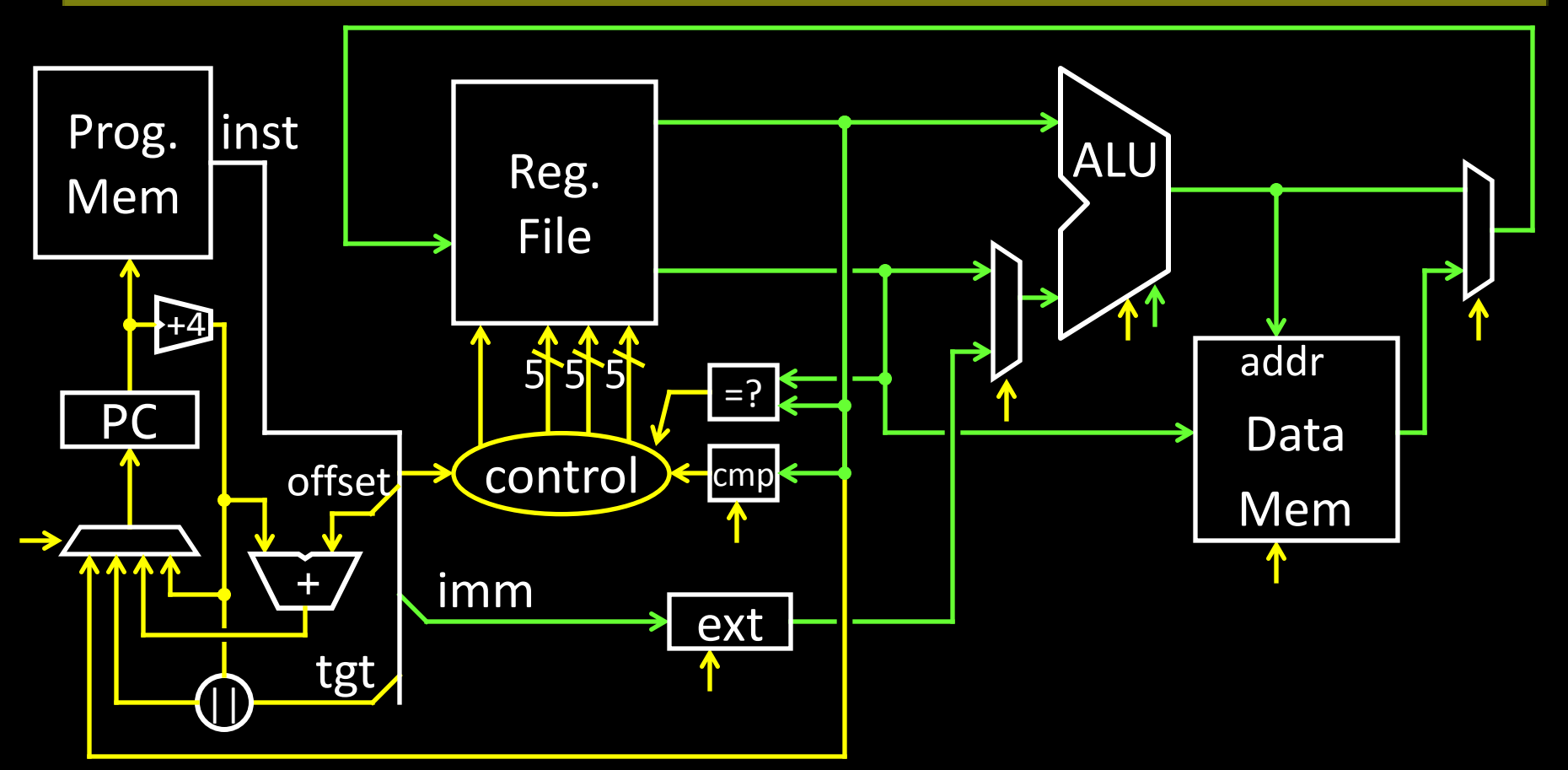

**Could have used ALU for branch cmp**

## Control Flow: Jump and Link

#### 00001100000001001000011000000010

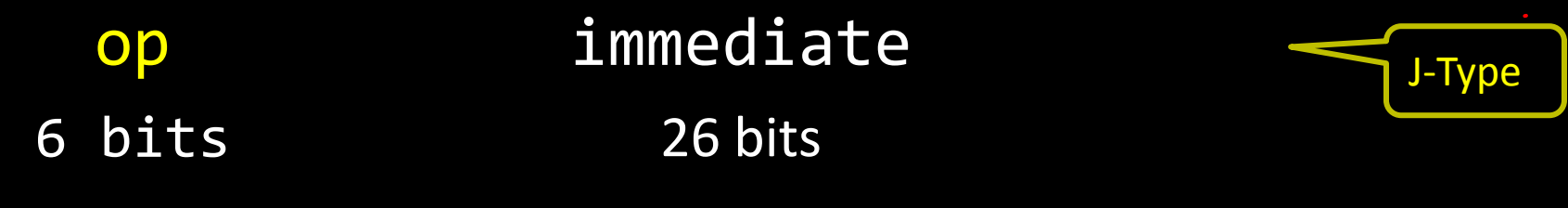

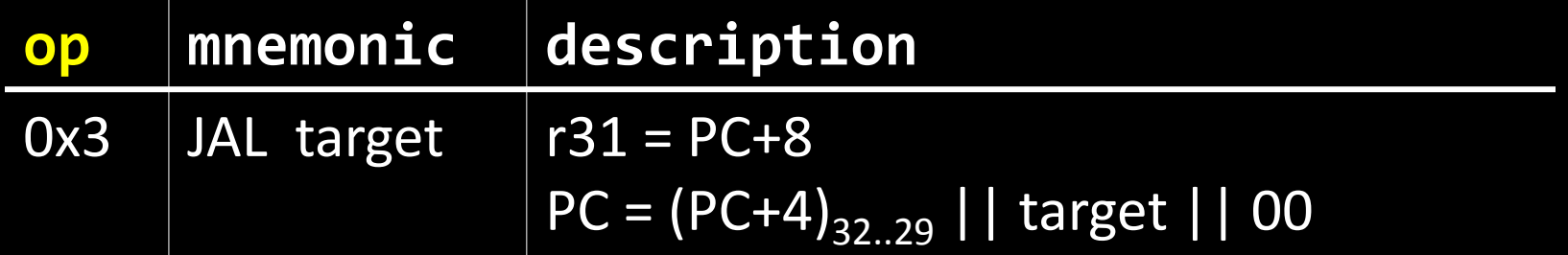

### Absolute Jump

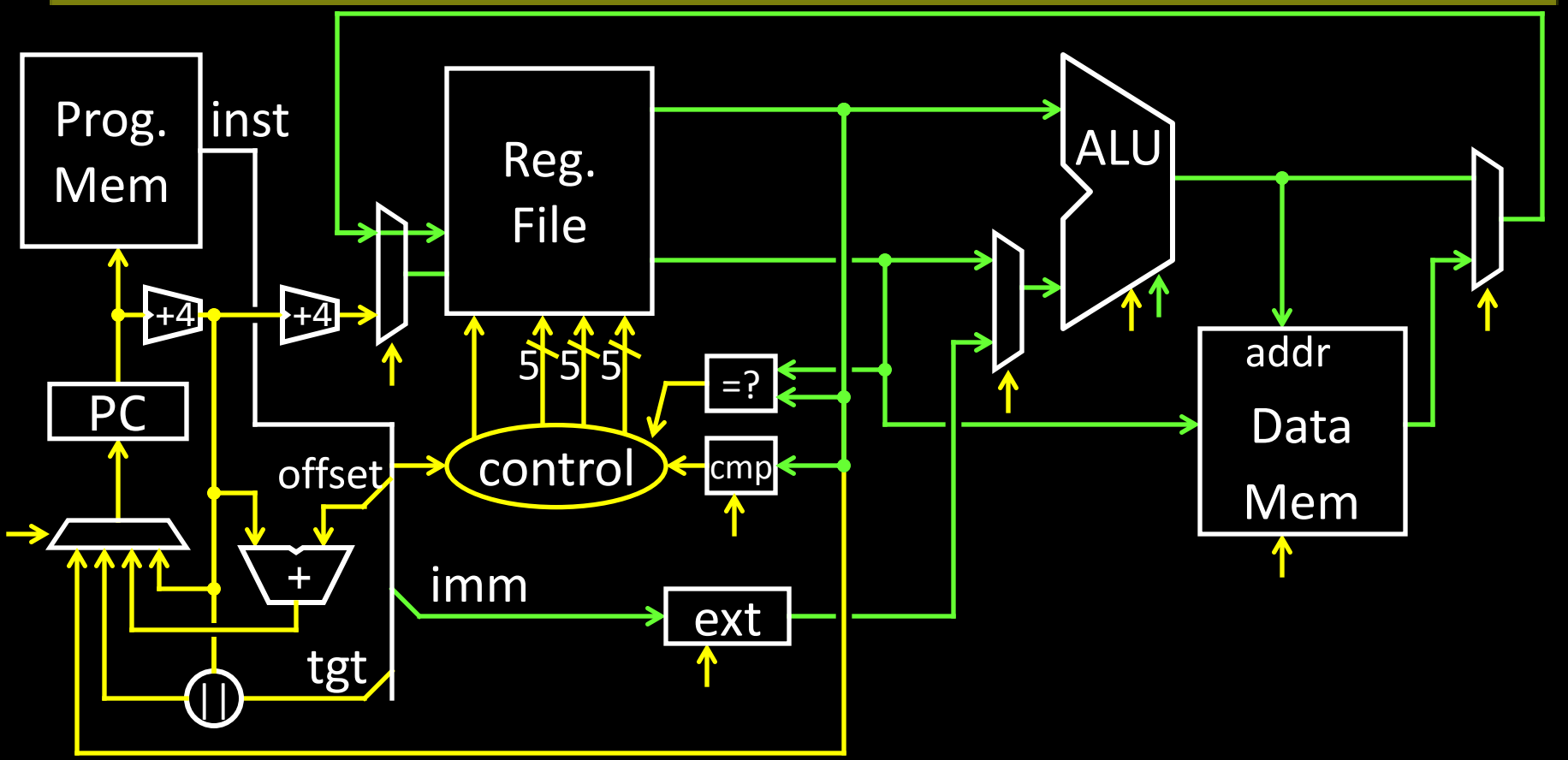

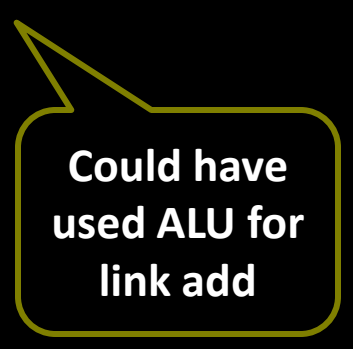

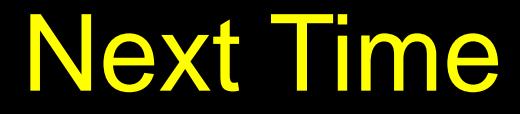

CPU Performance Pipelined CPU